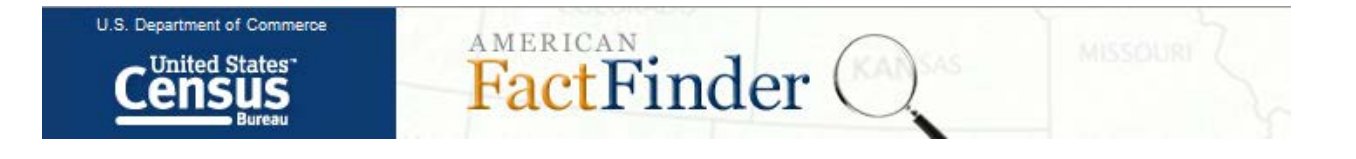

# **Quick Reference Guide**

- **American FactFinder (AFF)** Downloading
- **Decennial Census** o Coverage, Product Types, Table ID Codes
- **Population Estimates Program (PEP)** o Coverage, Product Types, Table ID Codes
- **American Community Survey (ACS)** o Coverage, Caveats, Product Types, Table ID Codes
- **Demographic Program** Comparisons
- **Census Geography** Hierarchy

*Linda Clark [linda.clark@census.gov](mailto:linda.clark@census.gov) 206-446-8794 02-20-13*

#### **American Factfinder Downloading**

What are the limits on downloads (AFF FAQs)?

#### **Download from Search Results (without viewing table)**

- Up to 10 tables at one time
- Up to 50,000 geographies for a table
- Up to 500,000 rows of data

#### Notes:

- 1. The sum of all cities and towns in the USA is less than 50,000 geographies.
- 2. For downloads larger than 50,000 geographies or 500,000 rows, please use the ftp site.
- 3. To download a table for only one geography or population group at a time, such as the Data Profiles or some SF2 or SF4 products, you can calculate the total number of rows in that table by multiplying the number of geographies or population groups by the number of rows in the table. For example, a table that has ten rows and ten geographies is equivalent to 100 total rows.

#### **Download from Table View**

- Tables can be downloaded in
	- o Database-compatible (.csv) and
	- o Presentation-ready (.pdf, .rtf & .xls) formats

#### Notes:

When using the .csv format your geographies will be on the "Y" axis, the left side of the table.

- Limits for .pdf and .rtf formats are
	- o 5,000 columns and
	- o 5,000 data rows
- Limits for .xls are
	- o 230 columns and
	- o 5,000 rows
	- o If the table has more than 230 columns and fewer rows, select Modify Table to transpose rows and columns to conform to the .xls requirements
- Using the "View All" option, you can download up to 3 tables at one time in a .pdf format. The row and column limits are the same as above.
- Using the Download button, you can only download the table you are viewing. If the table is too large to download in a presentation-ready format, you will be prompted to download in a database-compatible (.csv) format.

Downloading Whole Datasets File Transfer Protocol (FTP or download) sites

URL: www2.census.gov (all datasets), or (Main tab – right column): Census Bureau's FTP site

### **2010 Decennial Census**

#### **(100% count of population & housing)**

**Data:** Released down to the block level (richest geographic detail) every 10 years

#### **Topics covered:**

- 1. Age 4. Hispanic origin
- 2. Sex 5. Relationship of each individual in household to first person listed on form
- 3. Race 6. Tenure (home ownership with /without mortgage, rented, or occupied without rent)

## **Decennial Census Product Types** (table and profile formats)

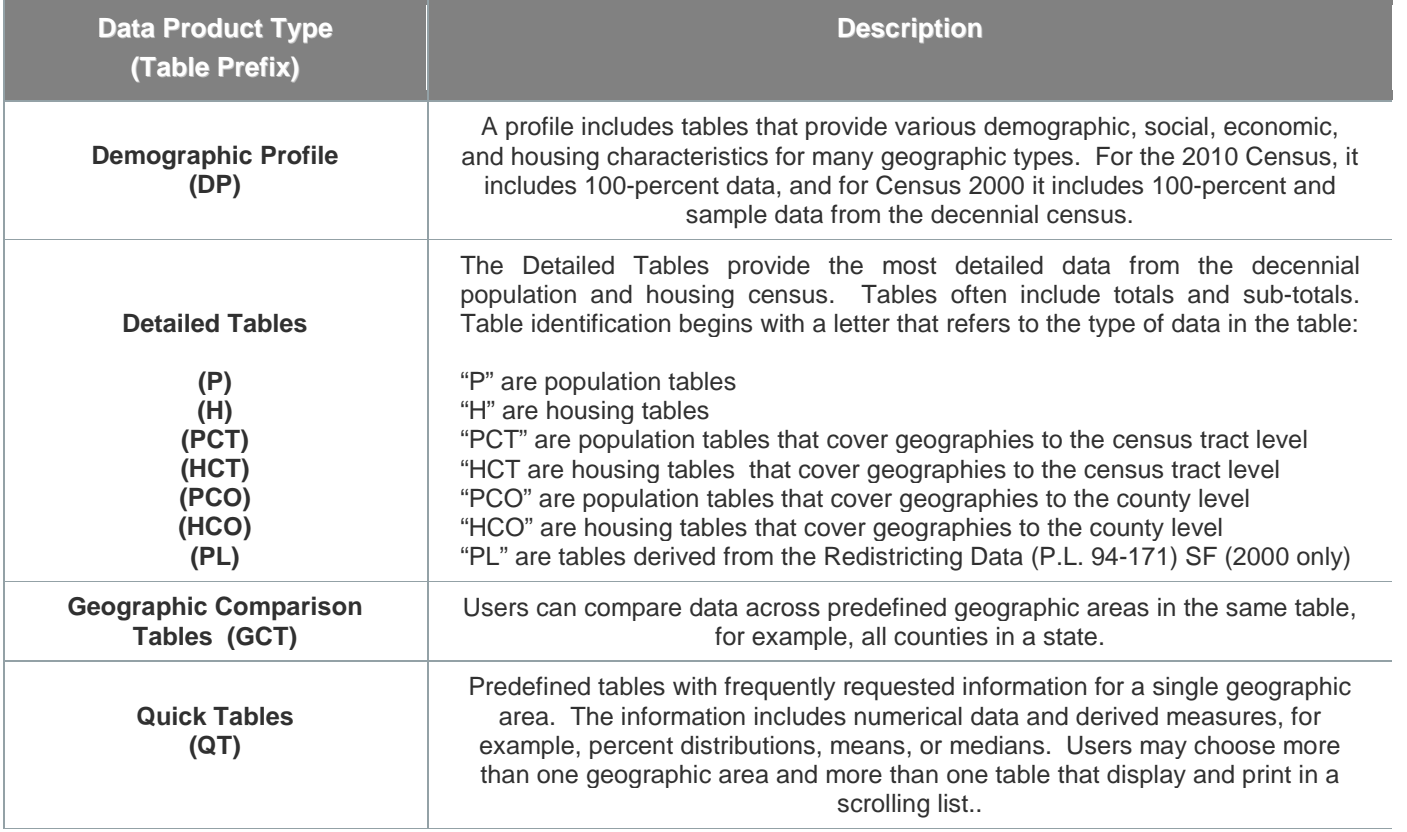

#### **Race / Ethnicity Table ID Suffix Codes**

(Note: These are not the same codes as the ACS suffixes)

- A = White E = Native Hawaiian or Other Pacific Islander
- B = Black or African American F = Some Other Race
- $C =$  American Indian or Alaska Native  $G = Two$  or More Races
- 
- 
- D = Asian H = Hispanic or Latino
- 

### **Population Estimates Program (PEP)**

**(Derived from administrative records and net migration formulas in the intercensal years)** 

**Data released annually on the following topics and geographic levels:**

- *U.S., states, counties***:** Housing and population totals, characteristics (age, sex, race, ethnicity)
- *Incorporated places***:** Population totals only

#### **Population Estimates Program Product Types**

Detailed tables and Geographic Comparison tables only (table IDs use abbreviations that denote content of tables)

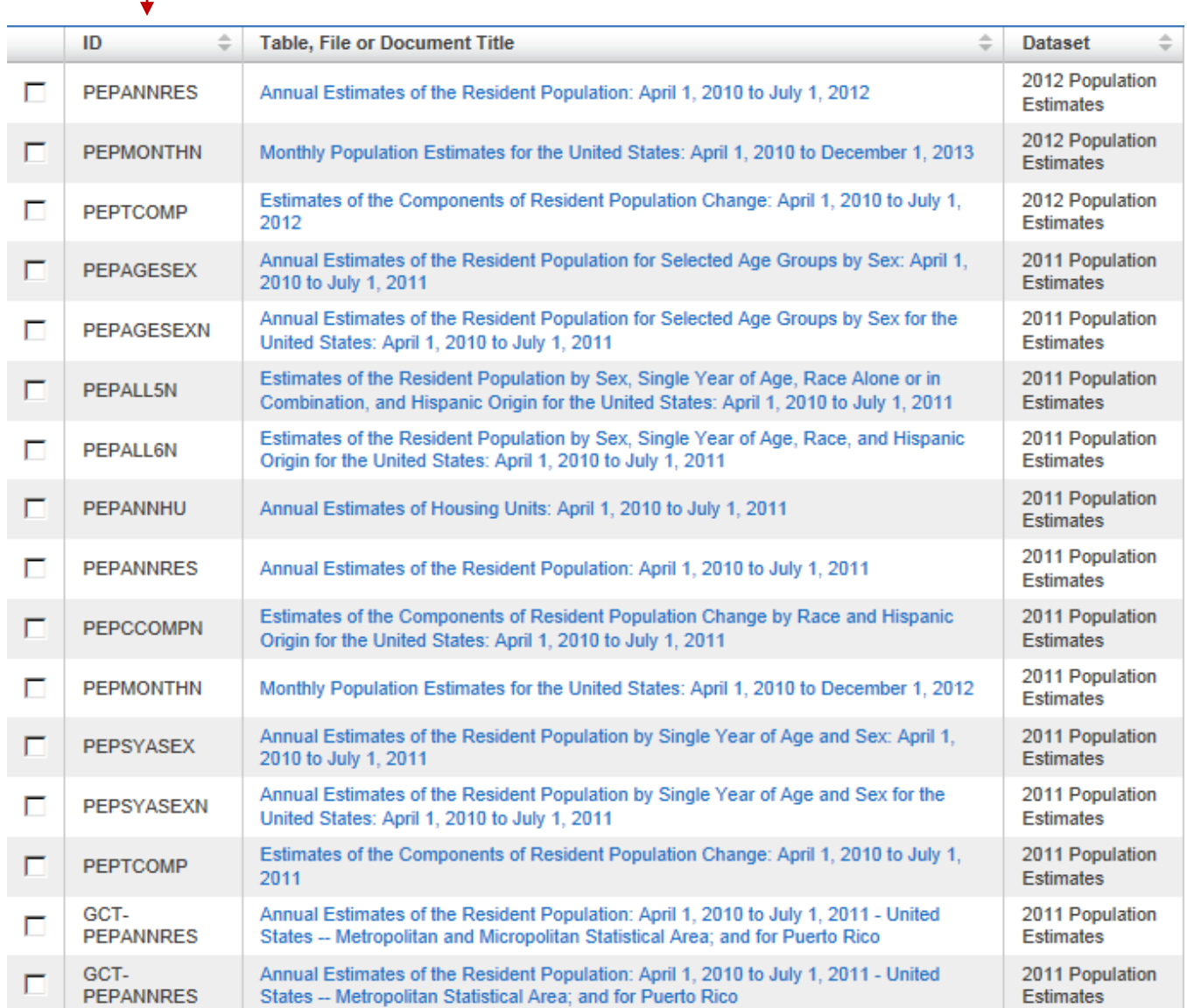

### **American Community Survey (ACS)**

Survey covering  $\sim$  3.54 million housing units/year nationwide

*Fall 2013*

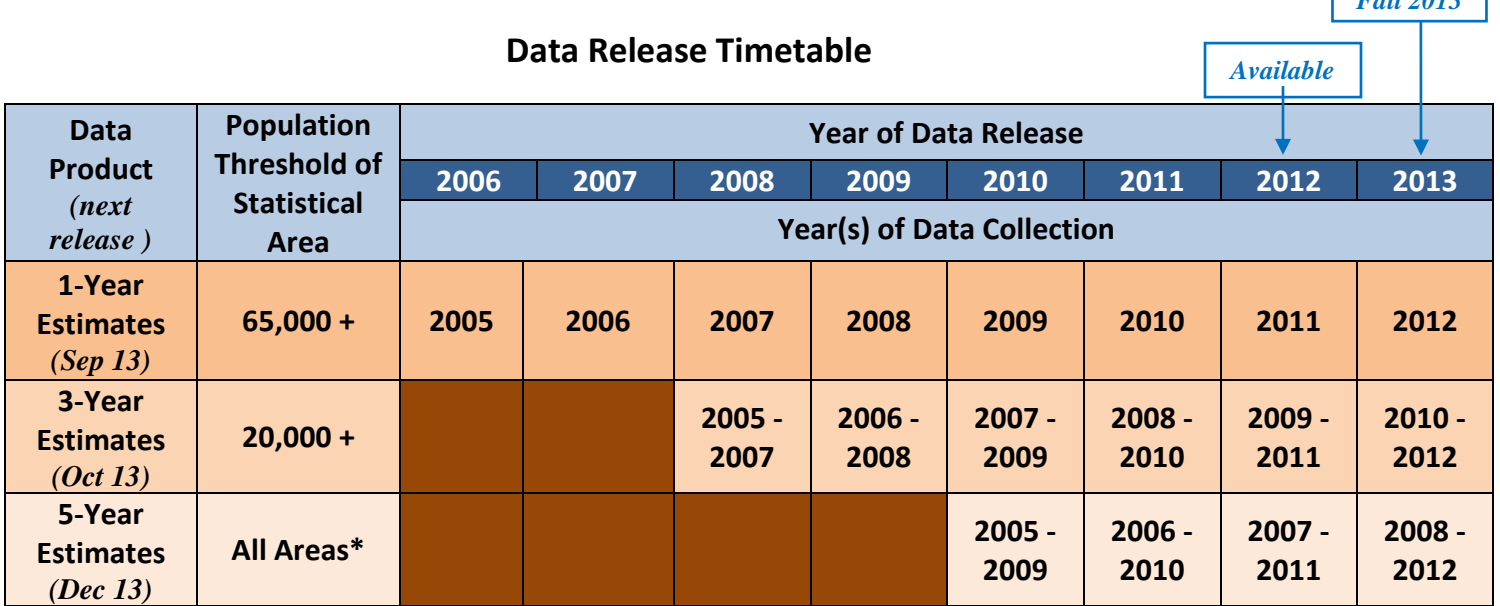

∗ **All Areas = All legal, administrative, and statistical geographic areas down to the block group level.**

∗ **Zip Code Tabulation Area (ZCTA) estimates first became available in 2012, with the 2007-2011 estimates.**

**The ACS is designed to measure the** *characteristics* **of the population, not** *counts* **of the population. The official estimates of the population still come from the previous census and from the Census Bureau's Population Estimates Program (or PEP).**

**The ACS estimates describe characteristics of a population over a** *period***, while the Decennial Census and the Population Estimates Program are** *point-in-time* **(April 1 and July 1, respectively) estimates.**

**The ACS generally does a better job estimating percents, rates, means, and medians than it does totals.**

#### **ACS data products released every year.**

**Population thresholds (all surveyed addresses are unique within any 5-year period)**

- 1-year estimates: 65,000 or more
- 3-year estimates: 20,000 or more
- 5-year estimates: All geographic areas below 20,000, including all census tracts and all block groups. ZCTAS were first released in 2012, with the 5-year ACS 2007-2011 estimates.

#### **Population controls are from the Population Estimates Program**

- One-year ACS estimates are controlled to the PEP estimates as of July 1 of the tabulated year
- Multiyear ACS population and housing estimates are controlled to the average of the individual year's population and housing estimates (from the PEP)

#### **Constructing ACS estimates**

- Data are pooled across 12 months, 36 months, or 60 months (1-year, 3-year, 5-year)
- Appropriate weights are assigned for housing and population estimates (from the PEP)

#### **Comparing ACS estimates with Census data**

- Comparisons can be made for most population and housing subjects
- Global differences (residence rules, universes, and reference periods) exist between the ACS and the decennial census, and some items cannot be compared at all
- For more information, see [http://www.census.gov/acs/www/guidance\\_for\\_data\\_users/comparing\\_data/](http://www.census.gov/acs/www/guidance_for_data_users/comparing_data/)

#### **Comparing two or more ACS estimates across different geographic areas**

- Use the same length time period (1-year ACS estimate to other 1-year ACS estimate, and so on)
- Use the same time period when making comparisons (2008-2010 to 2008-2010, for instance)

#### **Comparing two or more ACS estimates for one geographic area across time**

- Use the same length time period
- Try to compare non-overlapping periods; statistical testing is more straightforward (See Compass Guide)
- Use caution if geographic boundaries have changed over time

#### **Dollar-valued (or dollar-denominated) estimates in multiyear estimates**

- Income
- Rent
- Home values
- Energy costs

Estimates are adjusted for inflation to the most recent year, using inflation factors based on the Consumer Price Index (or CPI). A similar adjustment is also done for individual months within a one-year estimate. Inflation adjustment is designed to put the collected data into dollars of equal value.

#### **Geographic boundaries in multiyear estimates**

- Based on geographic boundaries as of January 1 of the last year in the multi-year period.
- Census Bureau's annual Boundary Annexation Survey (or BAS) collects information about the following legally defined geographic areas:
	- o Counties or county-equivalents
	- o Incorporated places
	- o Federally-recognized American Indian areas
- Boundaries of other statistical areas (such as census tracts, block groups, urbanized areas, PUMAs) are updated every decade in conjunction with the decennial census

#### **ACS 5-year estimates**

- Released every year, dropping the oldest year and adding the most recent
- For most areas, no population thresholds; there are some disclosure-related release restrictions, most of which apply only to block groups
- Data user must look at the margins of error (MOEs)!
- Are not filtered based on the reliability of the estimates; many published estimates are unreliable - - decision to release these data driven by the need to provide building blocks for users to aggregate and to be certain even the smallest areas receive data (see Oklahoma Department of Commerce ACS calculator)
- Excluded data products: Comparison Profiles and Ranking Tables
- First releases: (using 2006-2010 estimates) 5-year Selected Population Tables and 5-year AIAN Tables (similar to 2000 Summary File 4) and (using 2007-2011 estimates - - Dec 2012) Zip Code Tabulation Areas
- Census block group estimates:
	- o Not displayed as tables in American FactFinder (AFF) for the casual data user
	- o Released only in summary file format, accessible from the FTP site (AFF Main tab)

#### **Topics Covered by the ACS**

*(with 2-digit table ID code)*

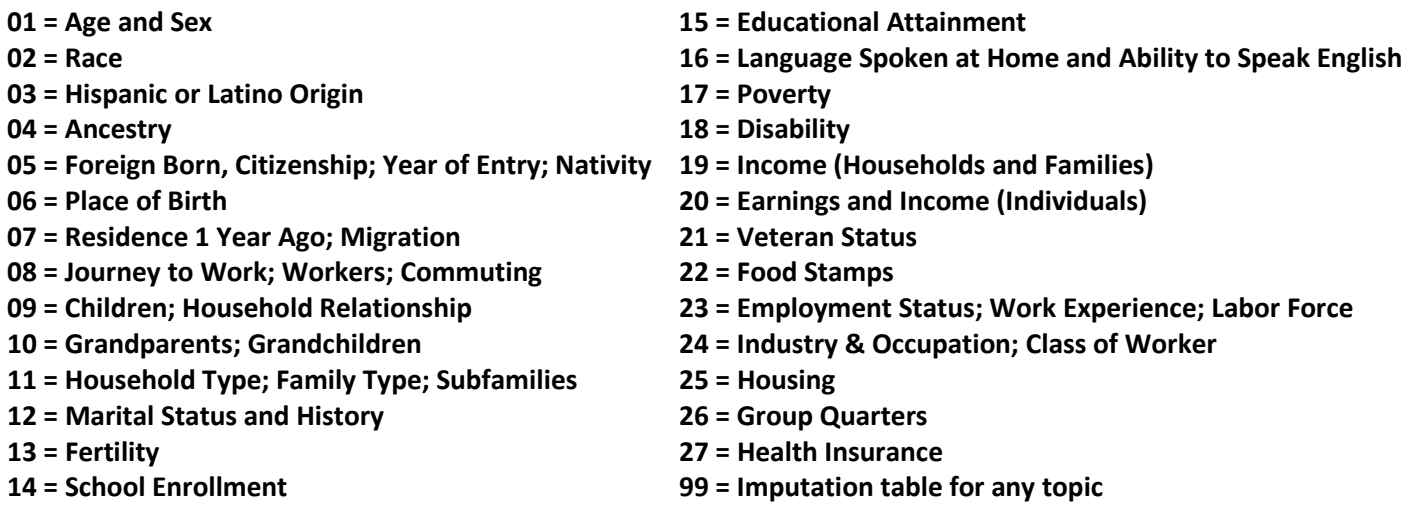

#### **Wildcard Shortcut**

Finding ACS tables by entering topic ID code in American FactFinder

**Advanced Search tab***: (left side—"topic or table name") You may enter a wildcard ("\*") designation before and after the ID code to display search results for a particular topic. For example,*

*\*14\**

*displays all tables (in all available formats and ACS datasets) relating to School Enrollment*

#### **Content Updates to the 2013 ACS Questionnaire**

- **Computer and internet usage**
- **Food stamps (Supplemental Nutritional Assistance Program – SNAP)**
- **Parental place of birth**
- **Veteran's status**
- **Wages, salary, and property income**

## **ACS Product Types**

(table and profile formats)

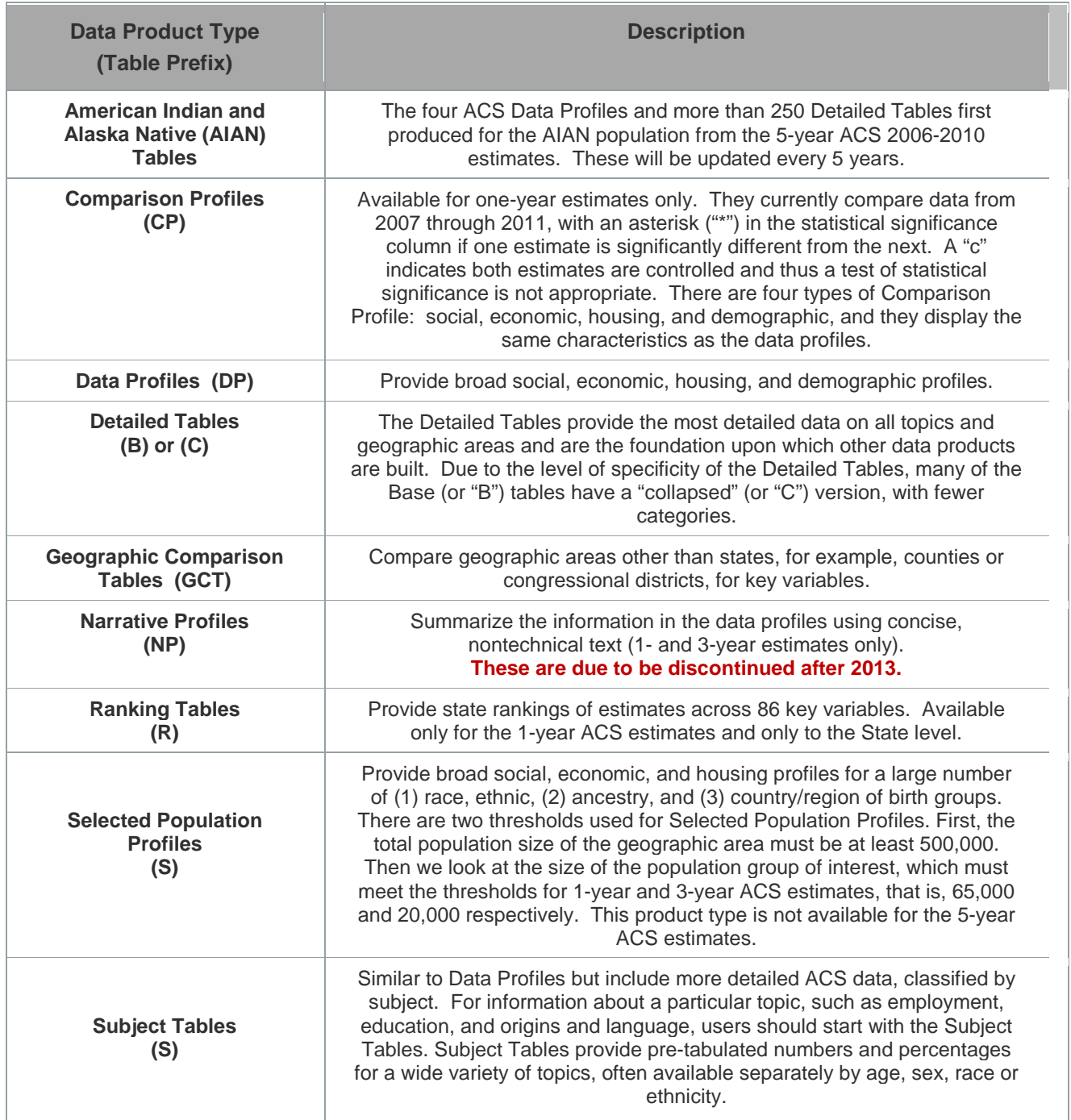

#### **ACS Table ID Numbers Deconstructed**

Example: Table B14007B broken down into component parts . . . B 14 007 B

The initial character(s) ("B" in the example above) is always a letter (or more than one letter), designating the "product type" (or table format) in American FactFinder:

- **B** is used for Base (Detailed) Tables, which provide the most detailed estimates
- **C** is used for a Collapsed version of a Base (Detailed) Table. A C table is similar to a B table with the same number (e.g., C07001 and B07001), but two or more lines from the B table have been collapsed to a single line in the C table. Not every B table has a corresponding collapsed version
- **DP** is used for Data Profiles and **NP** for Narrative Profiles (1- and 3-year estimates only)
- **GCT** is used for Geographic Comparison Tables
- **R** is used for Ranking Tables (1-year estimates only, down to State level only)
- **S** is used for Selected Population Profiles (1- and 3-year estimates only) and Subject Tables

**Note:** As of the 5-year 2006-2010 estimates release, Selected Population Tables and AIAN Tables are available as separate ACS 5-year datasets

The next two characters are numbers ("14" in the example) designating the table topic (see reverse side of page for complete list of topics), in this case, School Enrollment.

The next three characters are a sequential number ("007" in the example) that uniquely identifies the table within a given topic.

For select tables, an alphabetic suffix follows ("B" in the example above) to indicate that a table is repeated for the nine major race and Hispanic or Latino groups:

- $\bullet$  A = White Alone
- B = Black of African American Alone
- C = American Indian and Alaska Native Alone
- $\bullet$  D = Asian Alone
- E = Native Hawaiian and Other Pacific Islander Alone
- F = Some Other Race Alone
- G = Two or More Races
- H = White Alone, not Hispanic
- $\bullet$   $\vdash$  = Hispanic or Latino

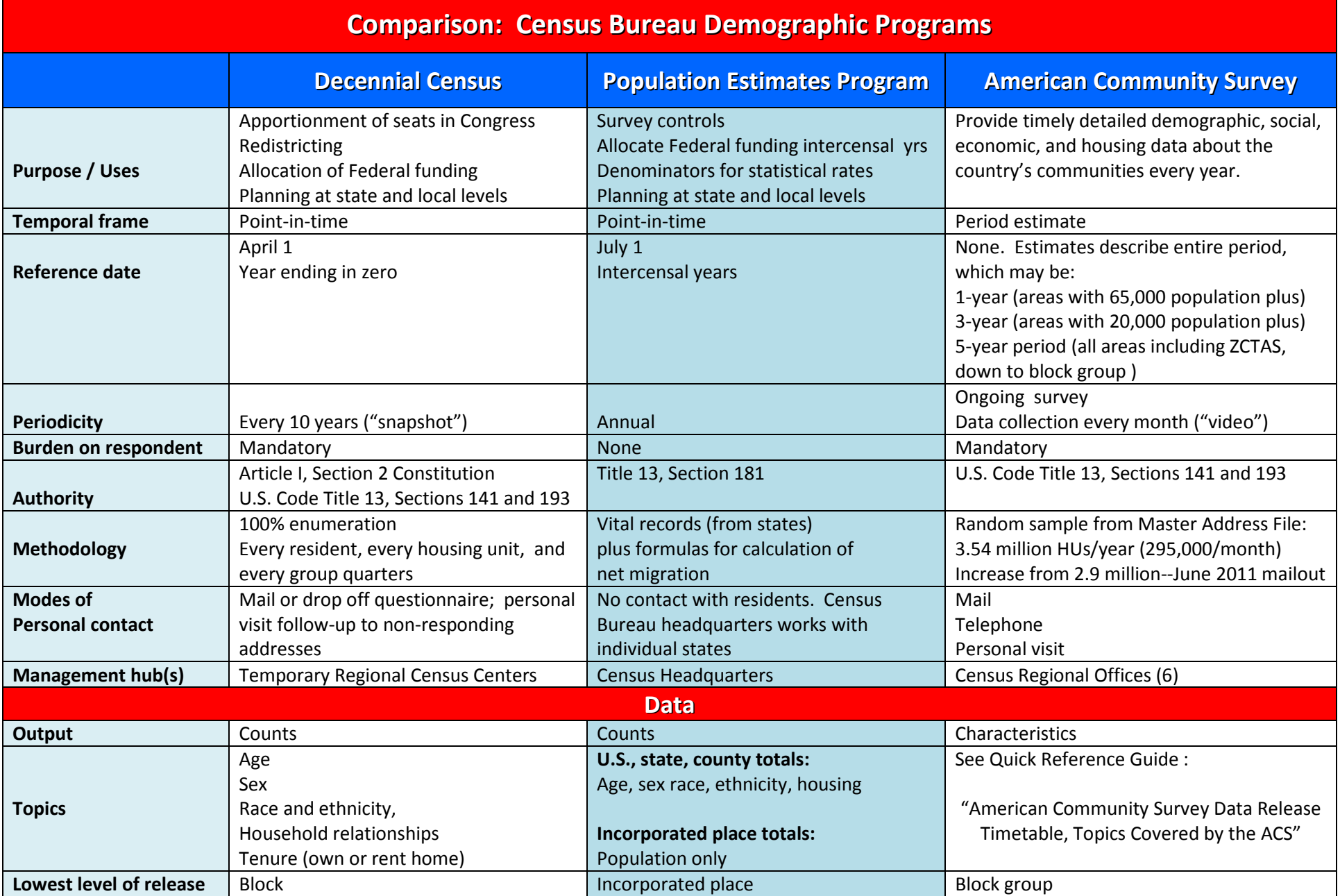

## **Census Geography Hierarchy**

**(with 2010 Statistical Area Criteria)** 

*Revised 02-19-13*

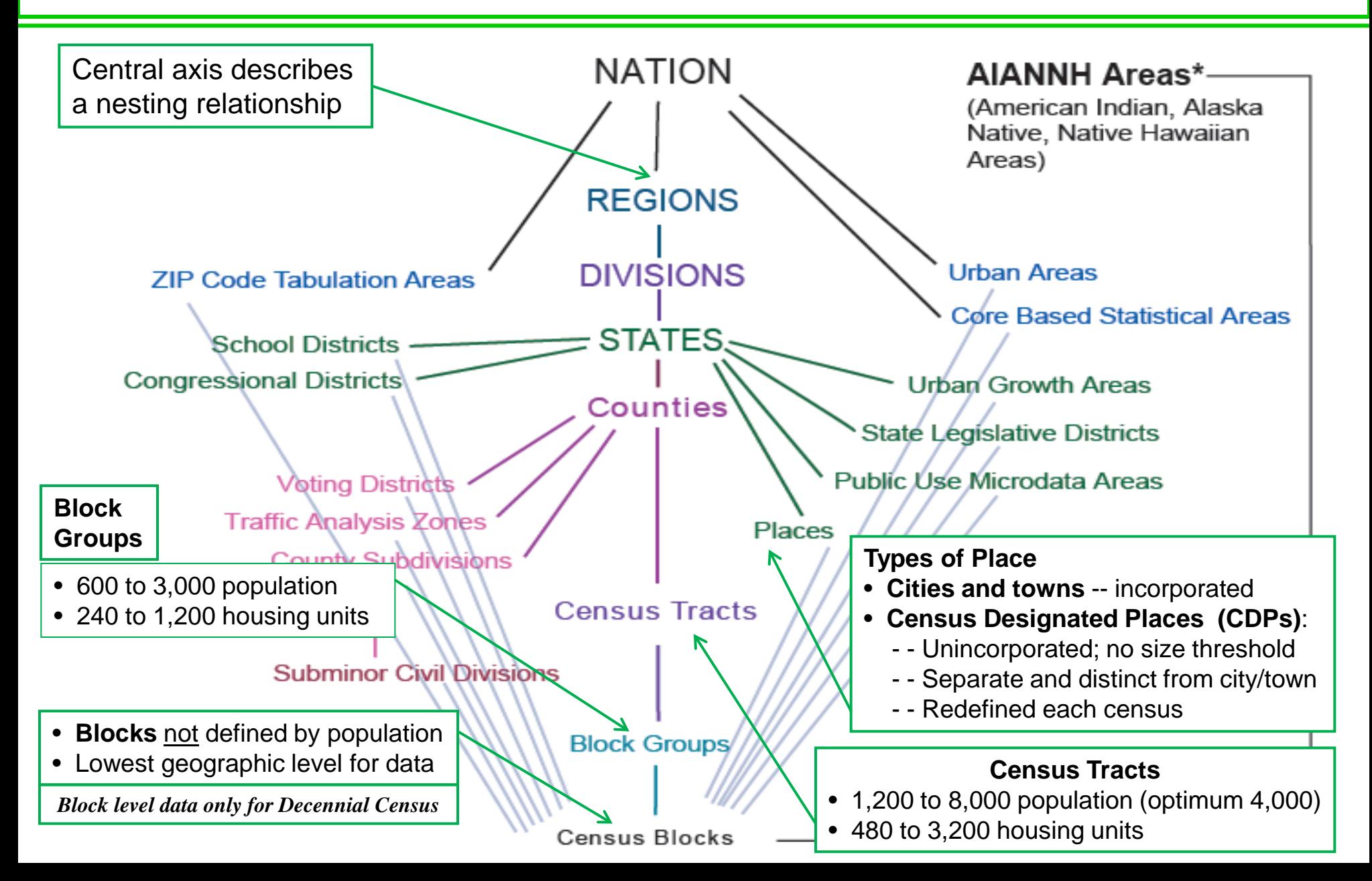

# **Small Area Geography Hierarchy**

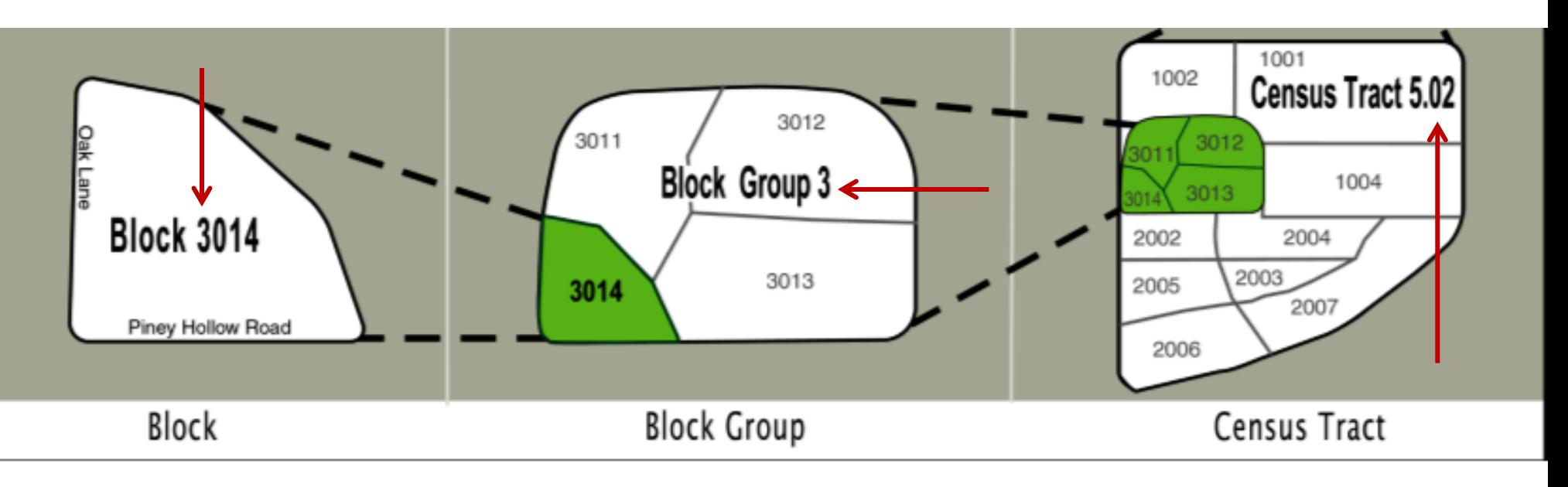

**Block number:** Blocks have 4-digit numbers – their block group number ("3" in this illustration) is the first digit.

**Block group number:** Always a single digit (1 to 9).

**Census tract number:** A decimal indicates that a census tract has been split, usually because it has exceeded the optimum size (housing units or population). This allows comparability to be retained from census to census.

**Decennial Census**: Most tables available down to the block level on American FactFinder (AFF). **American Community Survey:** Tables available on AFF down to the census tract level and on the FTP (download) site down to the block group level.